## **RIGENERARE IL PIN PER LE AUTORIZZAZIONI**

**COS'È?** - Il **PIN** è un codice numerico personale che viene richiesto per autorizzare i permessi o giustificare le assenze. Il PIN è diverso dalla password, che serve invece ad accedere al Registro Elettronico.

**CHI PUÒ UTILIZZARLO?** -Le autorizzazioni e le giustificazioni possono essere inserite tramite il PIN dai **genitori (o tutori)** e dagli **studenti maggiorenni**.

## **COME SI OTTIENE IL PIN?**

Se non si è in possesso del PIN o lo si è smarrito, seguire la procedura seguente:

1. Nel Registro Elettronico, cliccare sul proprio nome e scegliere *Profilo*

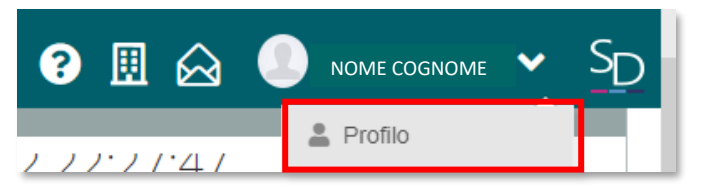

2. Cliccare su *Utente, Cambia Password e/o PIN*

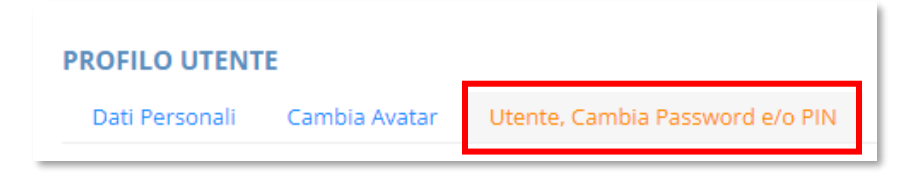

3. Cliccare su *Rigenera PIN utente* 

Si riceverà una e-mail con il nuovo PIN.

Rigenera pin utente